## Actividad Preliminar

## *Medicina Basada en Evidencias*

María del Carmen Martínez Morales LME4502 8- Semestre

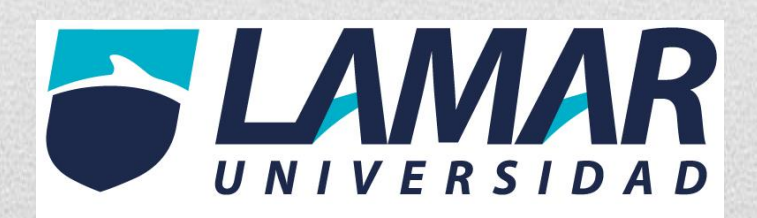

a) Menciones los tres factores que pueden ocasionar diferencias en los resultados de un ensayo clínico aleatorizado:

1.- Comparar información

2.- comparar efectos

3.- comparar información

b) Cuando se interpreta al valor de p pueden existir 2 tipos de errores, ¿Cómo se le llama al error que considera azar a un mayor número de asociaciones reales?

El error tipo I corresponde a un "falso positivo", es decir rechazar cuando en realidad es verdadera; en términos más sencillos, creer que hay una asociación estadísticamente significativa cuando no la hay.

c) ¿Cual estudio es mejor?

Ensayo clínico aleatorizado y controlado.

1.-) Se realizó un estudio con amantadina vs placebo para observar la curación de un resfriado común, se encontró que en el grupo con el antiviral el cuadro se redujo de 5 días a 3 y en el grupo con placebo el cuadro clínico duro entre 4 y 6 días de duración. Con una p menor a 0.01.

2.- Se realizó un estudio con antigripal con amoxicilina + ácido clavulanico vs amoxicilina en el primer grupo de redujo el cuadro infecciosa de faringoamigdalitis de 7 días a 3 disminuyendo el riesgo de complicaciones como otitis media y en el segundo se redujo el cuadro a 5 días con una p menor a 0.05.

d) ¿Cuál de los dos ejemplos tiene mayor significancia estadística?

El ejemplo 1 tiene mayor significancia estadista porque en el caso del P 0.05 esto representa una seguridad del 95% que la asociación que estamos estudiando no sea por el azar; por lo que si queremos trabajar con un margen de seguridad de 99%, éste lleva implícito un valor de p inferior a 0,01.

e) En el siguiente ejemplo calcule el riesgo relativo, el riesgo absoluto y el NNT Se realizó un estudio a 10 años para comparar la incidencia de mortalidad en el grupo de pacientes pos infarto que usaban ARA2 (LOSARTAN) vs PLACEBO en el primer grupo la mortalidad tuvo una incidencia de 45% y en el segundo de 60%

- 1.- RRR : 0.75
- 2.- RRA: 0.16
- 3.- NNT : 6.66

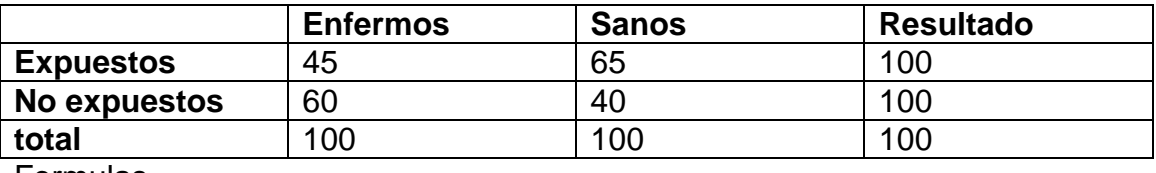

Formulas

• Riesgo relativo= RR=  $a/(a+b)$  /  $c/(c+d)$  45/100 / 60/100= 0.45/0.6= RR= 0.75

- Riesgo atribuible=  $RA = I_e I_{ne}$
- $\triangleright$  I<sub>e</sub>= a/a+b 45/100 = 0.45
- $\triangleright$  I<sub>ne</sub>= c/c+d 60/100= 0.60
- RA=  $0.45 0.60 = 0.15$
- NNT=  $1/ 0.15 = 6.66$

f) De acuerdo al ejemplo hipotético anterior usaría usted losartan en sus pacientes pos infartados y ¿porque?

Si lo utilizaría, porque en RA saco menor de 1 lo que significa que es protector.